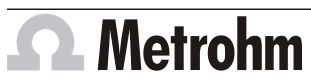

Metrohm AG CH-9100 Herisau Switzerland Phone +41 71 353 85 85 Fax +41 71 353 89 01 info@metrohm.com

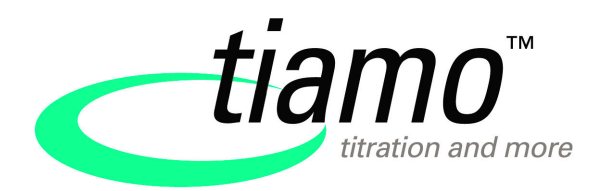

## www.metrohm.com **Release Notes tiamo 3.0**

## 1 Purpose

This documents describes the differences between the new software version **tiamo 3.0** and its predecessor **tiamo 2.5**.

## 2 Improvements

### General

#### **tiamo 3.0 as 64-bit version**

- tiamo 3.0 is installed as 64-bit version.
- If it is updated from an earlier tiamo version, the installation remains in the existing program directory.

#### **New Windows versions**

- tiamo 3.0 supports the following Windows versions (only 64-bit):
	- Windows 10 Pro / Enterprise
	- Windows Server 2019
	- Windows Server 2016
	- Windows Server 2012 R2

The following Windows versions are no longer supported:

- Windows 8.1 Professional / Enterprise
- Windows 8 Professional/Enterprise
- Windows 7 Professional / Enterprise / Ultimate
- Windows Vista Business/Enterprise/Ultimate
- Windows XP Professional SP2
- Windows Server 2012
- Windows Server 2008 R2
- Windows Server 2008
- Windows Server 2003

### **New versions of third-party software**

- tiamo 3.0 runs with Java version 11.
- tiamo 3.0 runs with the FastObjects database version 14. Due to the improved performance of the new database version, newly created databases use more disk space.

■ Version 3.12 of the USB driver software is installed at the same time as the installation of tiamo 3.0. With the new driver software, tiamo 3.0 can also be installed after the OMNIS Software has already been installed.

### **Scalability of the software user interface**

■ tiamo 3.0 adapts to the scaling settings of Windows and can therefore also be used on high-resolution monitors.

# 3 Fixed bugs

### General

■ Not all of the services necessary for running tiamo always functioned correctly after the computer was reactivated from sleep mode.

### Program part Workplace

- The method run stopped during multiple execution of database blocks in combination with the **Always execute DATABASE command after track has stopped** parameter in an error track or exit track that was stopped.
- In the **Determination series** run window, the setpoint counter of the statistics was not always reset to **Number of single determinations** for new sample tables after the sample table was reset, as had been defined in the method.
- Intelligent exchange units (IEU) and dosing units (IDU) with corroded contacts were not monitored correctly. No error message was displayed at the time the method was started.
- If a measurement was performed in manual operation and then a method with the same measurement was started in the workplace without closing the window for manual operation, the parameters of the **MEAS** command were not taken into account.

### Program part Database

■ In the case of a report of a post-processed determination, the reason for change and the change comment were not output in the original report.

### Program part Configuration

- If a result with mean value was saved in the **CALC** command, and if the determination was post-processed in the database during the running statistics series, then the change in the post-processing was not taken into account for the following determinations of the same statistics series. Common variables, global variables and titers were described with the wrong values as a result.
- No corresponding entry was created in the Audit Trail after an administrator assigned a new start password for a user.

# 4 Compliance

The current software version does not contain any modifications that affect conformity of **tiamo** regarding 21 CFR Part 11 and GAMP.

### **Herisau, 11.11.2020**

P. Hunzi

P. Hunziker Vice President Engineering

Dr. ll. Loka

Dr. M. Saba Vice President Quality Management and Regulatory Affairs